## SAP ABAP table PBNNNN {Applicant data infotype NNNN (model)}

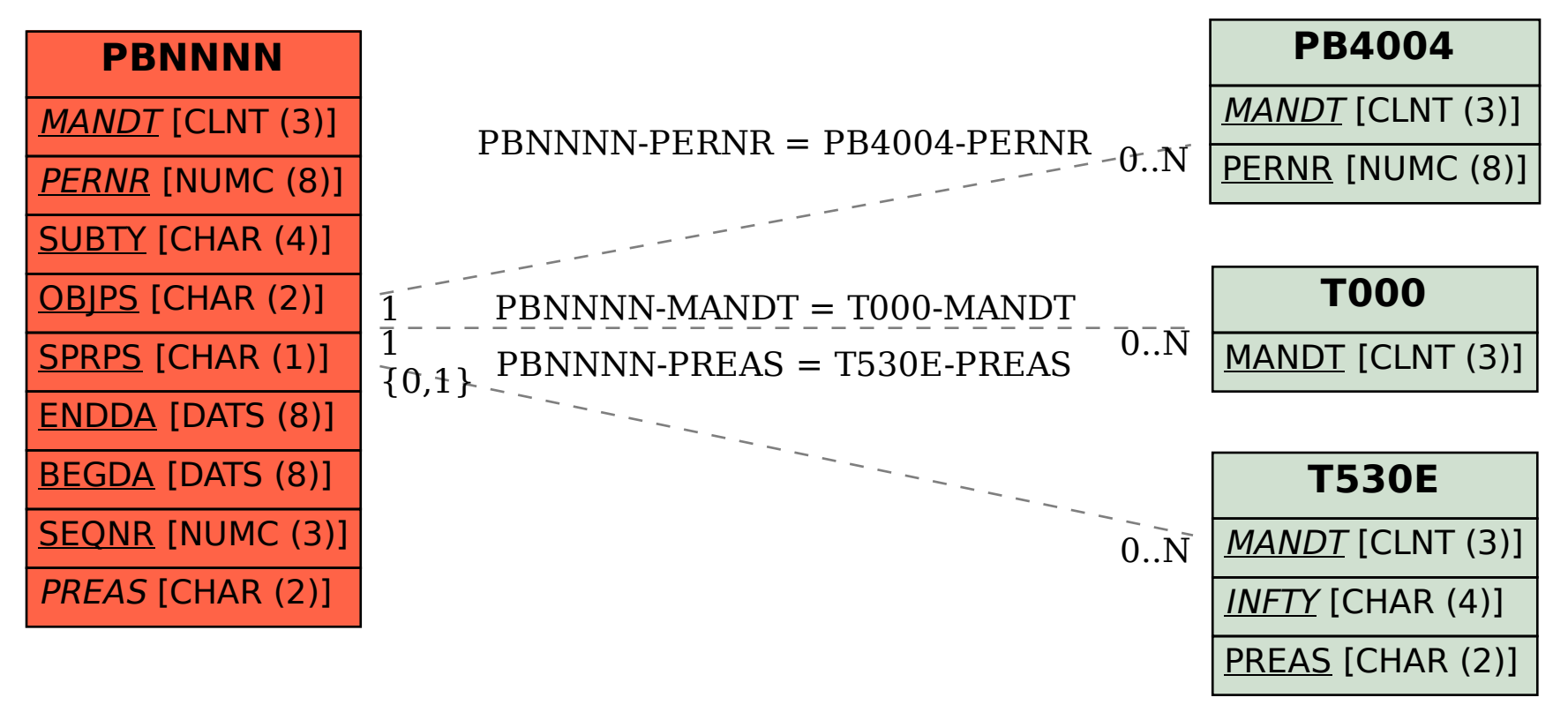